The book was found

## **Teach Yourself VISUALLY Windows XP 2nd Edition (TECH)**

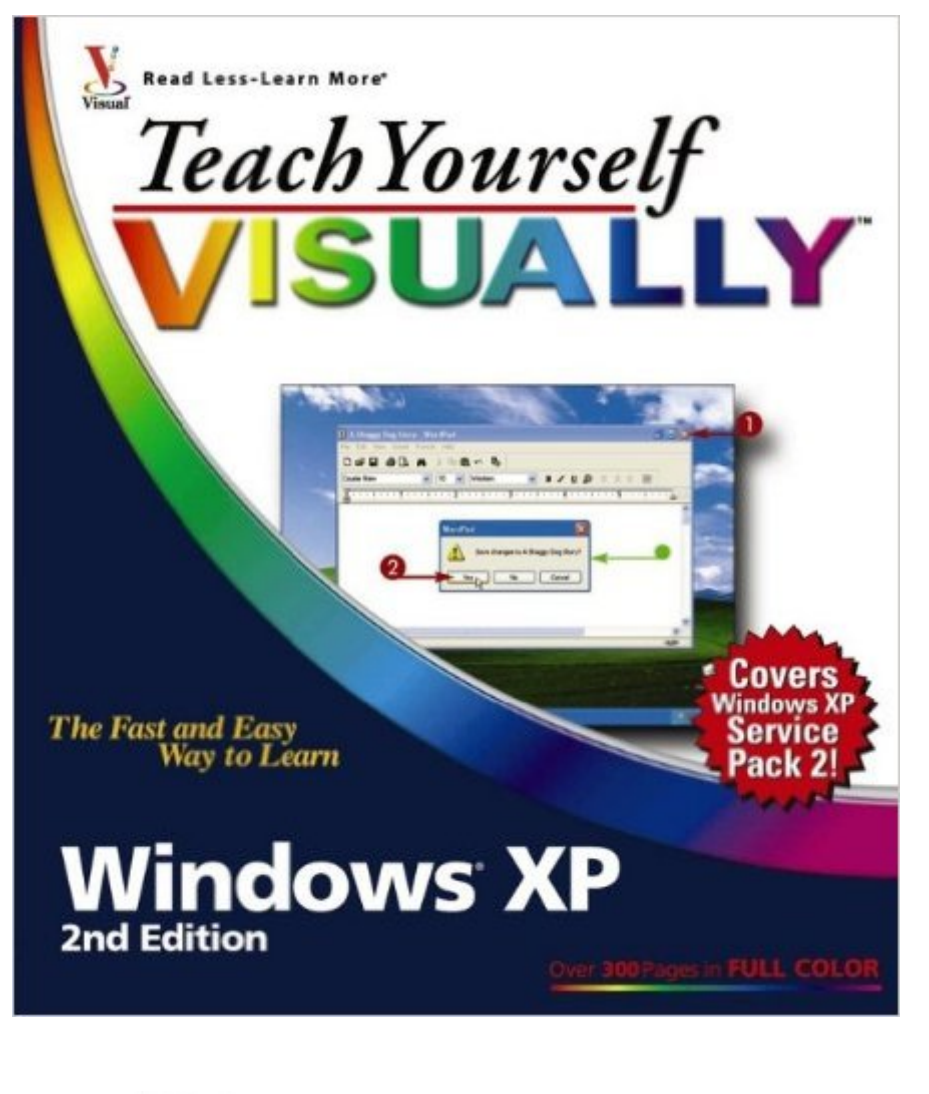

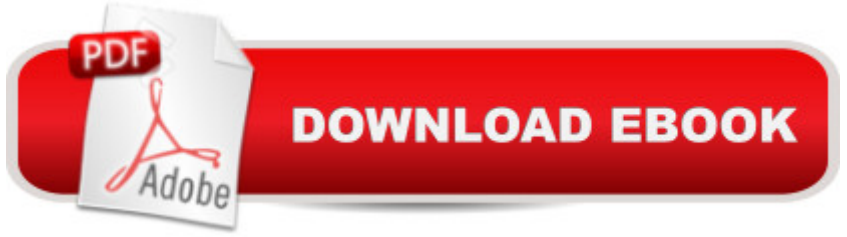

## **Synopsis**

\* This popular full-color guide is not only \$5 less than the current edition, but it is now revised to cover Service Pack 2 changes to Windows XP, including new or updated tutorials on Windows Firewall, Media Player, MovieMaker, popup blocker, and more \* Step-by-step instructions, hundreds of full-color screen shots, and essential task coverage make this the ideal reference for beginning-to-intermediate visual learners \* Windows accounts for more than 90 percent of the OS market

## **Book Information**

Paperback: 336 pages Publisher: Visual; 2 edition (April 5, 2005) Language: English ISBN-10: 0764579274 ISBN-13: 978-0764579271 Product Dimensions: 8 x 0.8 x 9 inches Shipping Weight: 2 pounds Average Customer Review: 4.5 out of 5 stars $\hat{A}$   $\hat{A}$  See all reviews $\hat{A}$  (37 customer reviews) Best Sellers Rank: #1,429,264 in Books (See Top 100 in Books) #13 in Books > Computers & Technology > Operating Systems > Windows > Windows Desktop > Windows XP #454 in Books > Computers & Technology > Business Technology > Windows Server #1473 in Books > Textbooks > Computer Science > Operating Systems

## **Customer Reviews**

This book is unique because of it's "Visual" aspects. It is chocked full of illustrations. These illustrations are actually photos of exactly what you will see and what options you will have when you are configuring Windows XP. Often this photos take you step by step on how to do things. It does this for basic tasks and also for things like burning cd's. Even if you haven't had much expierence with Windows you will feel like a pro when you have finished this book.

It reviewed some pretty elementary Windows procedures, and I didn't need some of that...but then it answered the questions I had concerning differences from Windows 98 nicely. I really like the "visually" concept very much and it is super in that regard, too. I used it in conjunction with the XP tutorial that came already loaded with the software. For me, the book was a big time saver with easy reference of different subjects. Particularly good if you're "spotty" on some of your basic skills. I did

think it was a little oddly organized, but everything I needed was there, and that's what counted for me. I recommend this book.

I have been teaching in our town's senior center since April '2000. This is an update to the book we have been using and find it to be an excellent source for beginners and those a little more experienced.

I recommend this book so very much especially for Mac users going to a PC. I was so apprehensive while waiting for my new Dell so I bought this book first. By the time I received my new computer, I felt I knew my machine enough to feel comfortable and really looking forward to the transition. It continues to be everything I expected and more. Very Easy to read and follow, and the colored illustrations make it a breeze to learn Windows XP.I recommend this book and well worth the money.

This book was excellent in showing the problem you might be having and showing you the answer, exactly the way it was scene as on the computer. I started with my computer in September, 2006 and have never been taught. This book has helped me in full detail. It is written in language you can understand as well as showing you in detail. It will be good for any age. Carol

Most of my customers (computer shop) who get this book say they like it, preferring it to other more "wordy" beginner books (e.g. Dummies books). I think it really does help those who make use of it (but not all of my customers who buy it actually crack it open and sit down at the computer with it open in front of them, unfortunately).

Although we make extensive use of laptops in our photography business, I am learning many new things that I can do with Windows XP to make our laptops run better and faster and to access programs more quickly. This wonderful little book is very clear, with illustrations that are easy to see and follow. Highly recommended.

I have the first edition of this book.it was this first edition that taught me how to use the computer, without knowing ANYTHING about a computer!! The second edition is just as great as the first! Explains things in simple terms and shows it also. If you are a new computer user these books are wonderful!!!!!

Teach Yourself VISUALLY Windows 10 (Teach Yourself VISUALLY (Tech)) Teach Yourself [VISUALLY Apple Watch \(Te](http://ebooksupdate.com/en-us/read-book/LQp6J/teach-yourself-visually-windows-xp-2nd-edition-tech.pdf?r=uMMf5sAEFQxXGDoseJZFWHcUoT0RdiZjUosuCKtHsp1MKs%2FMPfFurc76arSsywel)ach Yourself VISUALLY (Tech)) Teach Yourself VISUALLY iPad: Covers iOS 9 and all models of iPad Air, iPad mini, and iPad Pro (Teach Yourself VISUALLY (Tech)) Teach Yourself VISUALLY iMac (Teach Yourself VISUALLY (Tech)) Teach Yourself VISUALLY MacBook (Teach Yourself VISUALLY (Tech)) Teach Yourself VISUALLY iPad: Covers iOS 8 and all models of iPad, iPad Air, and iPad mini (Teach Yourself VISUALLY (Tech)) Teach Yourself Visually iPod Touch (Teach Yourself VISUALLY (Tech)) by Hart-Davis, Guy published by John Wiley & Sons (2013) Teach Yourself VISUALLY Macs (Teach Yourself VISUALLY (Tech)) Teach Yourself VISUALLY iPhone 6s: Covers iOS9 and all models of iPhone 6s, 6, and iPhone 5 (Teach Yourself VISUALLY (Tech)) Teach Yourself VISUALLY Android Phones and Tablets (Teach Yourself VISUALLY (Tech)) Teach Yourself VISUALLY OS X El Capitan (Teach Yourself VISUALLY (Tech)) Teach Yourself VISUALLY OS X Yosemite (Teach Yourself VISUALLY (Tech)) Teach Yourself VISUALLY PowerPoint 2016 (Teach Yourself VISUALLY (Tech)) Teach Yourself VISUALLY MacBook (Teach Yourself VISUALLY Consumer) Teach Yourself Red Hat Linux VISUALLY (Teach Yourself Visually) Teach Yourself VISUALLY Windows XP 2nd Edition (TECH) Windows 10: Windows10 Mastery. The Ultimate Windows 10 Mastery Guide (Windows Operating System, Windows 10 User Guide, User Manual, Windows 10 For Beginners, Windows 10 For Dummies, Microsoft Office) Teach Yourself VISUALLY Windows 8.1 Teach Yourself VISUALLY Windows 10 Anniversary Update Teach Yourself VISUALLY Windows 7

**Dmca**